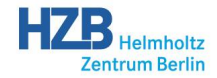

<span id="page-0-0"></span>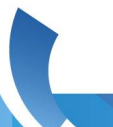

# Building EPICS Support Modules with SUMO

**[Benjamin Franksen,](mailto:benjamin.franksen@helmholtz-berlin.de) [Götz Pfeiffer](mailto:goetz.pfeiffer@helmholtz-berlin.de)**

Helmholtz-Zentrum Berlin für Materialien und Energie

EPICS Meeting Spring 2019

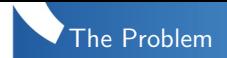

- **o** suppose...
	- your application depends on a lot of support modules
	- something deep down in the dependency graph changes (base, asyn, sequencer,...)
	- caused by a patch/hotfix, or an upgrade to a new version
- need to re-build and re-install all dependent modules
- doing this manually is tedious and error-prone:
	- change configure/RELEASE for each module
	- ensure correct order (consistency)
	- don't forget to rebuild anything (completeness)
	- invent a name (path) for the new builds so we don't break existing applications (persistence)

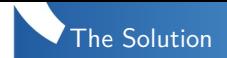

## what it should do

- <sup>1</sup> automatically download, build, and install modules
- 2 distinguish builds of the same module version against different versions of its dependencies
- <sup>3</sup> operate non-destructively: existing builds remain available for use by other applications
- <sup>4</sup> end-application should define versions of every support module it depends on
- what we need for that to work
	-
- **1** replace application's configure/RELEASE with something more abstract that declares module versions (configure/MODULES)
	- 2 an external database of module versions with information about dependencies and source locations

Example of a configure/MODULES file

```
{
   "alias": [
       "BASE:EPICS_BASE",
       "SEQ:SNCSEQ"
   ],
    "module": [
       "ASYN:R4-32-bessy1",
       "AUTOSAVE:R4-8-bessy4",
        "BASE:R3-14-12-7-bessy2",
        "DEVIOCSTATS:R3-1-9-bessy5",
        "MOTOR:R6-9-bessy5",
       "SEQ:R2-2-5"
   ]
}
```
## example of an entry in the dependency database

```
> sumo db show SEQ:R2-2-5
{
     "SEQ": {
           "R2-2-5": {
                "aliases": {
                      "BASE": "EPICS_BASE"
                },
                "dependencies": [
                      "BASE"
                ],
                "source": {
                      "darcs": {
                           "tag": "R2-2-5",
                           "url": "http://repo.acc.bessy.de/darcs/epics/
                                  support/seq/branch-2-2"
                      }
                }
           }
     }
                                                                   K ロ ▶ K @ ▶ K ミ ▶ K ミ ▶ [로]로 19 Q @
} , and the set of the set of the set of the set of the set of the set of the set of the set of the set of the set of the set of the set of the set of the set of the set of the set of the set of the set of the set of the
```
#### index: module name

```
> sumo db show SEQ:R2-2-5
{
    "SEQ": {
SEQ
        "R2-2-5": {
            "aliases": {
                "BASE": "EPICS_BASE"
            },
            "dependencies": [
                "BASE"
            ],
            "source": {
                "darcs": {
                    "tag": "R2-2-5",
                    "url": "http://repo.acc.bessy.de/darcs/epics/
                        support/seq/branch-2-2"
                }
            }
       }
    }
                                                K ロ ▶ K @ ▶ K ミ ▶ K ミ ▶ [로]로 19 Q @
```

```
subindex: module version
> sumo db show SEQ:R2-2-5
{
    "SEQ": {
        "R2-2-5": {
           "aliases": {
               "BASE": "EPICS_BASE"
           },
           "dependencies": [
               "BASE"
           ],
           "source": {
               "darcs": {
                   "tag": "R2-2-5",
                   "url": "http://repo.acc.bessy.de/darcs/epics/
                        support/seq/branch-2-2"
               }
           }
       }
    }
                                               K ロ ▶ K @ ▶ K ミ ▶ K ミ ▶ [로]로 19 Q @
```
#### modules we depend on

```
> sumo db show SEQ:R2-2-5
{
    "SEQ": {
        "R2-2-5": {
            "aliases": {
                "BASE": "EPICS_BASE"
            },
            "dependencies": [
dependencies
                "BASE"
            ],
            "source": {
                "darcs": {
                    "tag": "R2-2-5",
                    "url": "http://repo.acc.bessy.de/darcs/epics/
                         support/seq/branch-2-2"
                }
            }
        }
    }
                                                  K ロ ▶ K @ ▶ K ミ ▶ K ミ ▶ [로]로 19 Q @
```
# optional aliases (name to use in configure/RELEASE)

```
> sumo db show SEQ:R2-2-5
{
    "SEQ": {
        "R2-2-5": {
            "aliases": {
aliases
                "BASE": "EPICS_BASE"
            },
            "dependencies": [
                "BASE"
            ],
            "source": {
                "darcs": {
                    "tag": "R2-2-5",
                    "url": "http://repo.acc.bessy.de/darcs/epics/
                         support/seq/branch-2-2"
                }
            }
        }
    }
                                                 K ロ ▶ K @ ▶ K ミ ▶ K ミ ▶ [로]로 19 Q @
```
#### where and how to get the sources

```
> sumo db show SEQ:R2-2-5
{
    "SEQ": {
        "R2-2-5": {
            "aliases": {
                "BASE": "EPICS_BASE"
            },
            "dependencies": [
                "BASE"
            ],
            "source": {
source
                "darcs": {
                    "tag": "R2-2-5",
                    "url": "http://repo.acc.bessy.de/darcs/epics/
                         support/seq/branch-2-2"
                }
            }
        }
    }
                                                 K ロ ▶ K @ ▶ K ミ ▶ K ミ ▶ [로]로 19 Q @
```
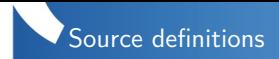

- either URL of tar ball or directory
- URL for a version control repository
	- $\bullet$  plus tag/revision/commit (whatever uniquely identifies a version)
	- supported: CVS, Darcs, Git, Mercurial, Subversion
- can also add patch files:

```
"patches": [
    "/path/to/patchfile",
    ...
]
```
- we use mostly Darcs repos on a local server, even for modules we do not maintain
	- easy to maintain local patches
	- or configuration (e.g. in base)
- choose whatever model suits you best

```
> sumo build new --makeflags="-sj"
creating build with tag 'BL-006'
[...residual build output...]
```
- create a unique fresh build identifier (here BL-006)
- **•** for each MODULE: VERSION in configure/MODULES:
	- if the same version has already been built using the same versions for all its dependencies, then re-use that build for these modules
	- otherwise build the dependencies (recursively) and then the module itself with the new build name appended to the path
- **s** store information about the build in the *build database*
- works by creating a Makefile
- parallel builds are supported (via --makeflags option)

KOD KAR KED KED EN AGA

> sumo build use using build BL-006

- **•** search for a build that contains every module in exactly the version declared in configure/MODULES
- if one is found, generate configure/RELEASE
- otherwise fail with an error message

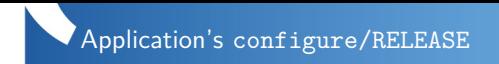

```
> cat configure/RELEASE
# generated by sumo using build BL-006:
BL-006
SNCSEQ=/opt/sumo/build/SEQ/R2-2-5+BL-006
MOTOR=/opt/sumo/build/MOTOR/R6-9-bessy5+BII-283
DEVIOCSTATS=/opt/sumo/build/DEVIOCSTATS/
  R3-1-9-bessy5+BII-283
```
AUTOSAVE=/opt/sumo/build/AUTOSAVE/R4-8-bessy4+BL-004 ASYN=/opt/sumo/build/ASYN/R4-32-bessy1+BL-004 EPICS\_BASE=/opt/sumo/build/BASE/ R3-14-12-7-bessy2+BII-283

identifier for this build

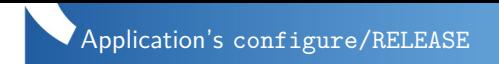

```
> cat configure/RELEASE
# generated by sumo using build BL-006:
SNCSEQ=/opt/sumo/build/SEQ/R2-2-5+BL-006
SNCSEQ
MOTOR=/opt/sumo/build/MOTOR/R6-9-bessy5+BII-283
DEVIOCSTATS=/opt/sumo/build/DEVIOCSTATS/
  R3-1-9-bessy5+BII-283
AUTOSAVE=/opt/sumo/build/AUTOSAVE/R4-8-bessy4+BL-004
ASYN=/opt/sumo/build/ASYN/R4-32-bessy1+BL-004
EPICS_BASE=/opt/sumo/build/BASE/
EPICS_BASE
  R3-14-12-7-bessy2+BII-283
```
variable name and module name differ due to alias definitions

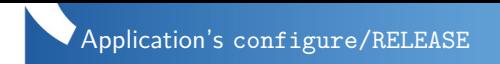

> cat configure/RELEASE # generated by sumo using build BL-006:

SNCSEQ=/opt/sumo/build/SEQ/R2-2-5+BL-006 MOTOR=/opt/sumo/build/MOTOR/R6-9-bessy5+BII-283 DEVIOCSTATS=/opt/sumo/build/DEVIOCSTATS/

R3-1-9-bessy5+BII-283

AUTOSAVE=/opt/sumo/build/AUTOSAVE/R4-8-bessy4+BL-004 ASYN=/opt/sumo/build/ASYN/R4-32-bessy1+BL-004 EPICS\_BASE=/opt/sumo/build/BASE/ build/MOTOR/R6-9-bessy5+BII-283<br>/sumo/build/DEVIOCSTATS/<br>BII-283<br>mo/build/AUTOSAVE/R4-8-bessy4+B<br>uild/ASYN/R4-32-bessy1+BL-004<br>sumo/build/BASE/<br>sy2+BII-283

R3-14-12-7-bessy2+BII-283

existing build BII-283 is re-used here

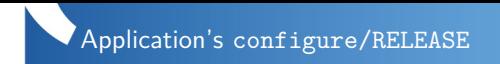

> cat configure/RELEASE # generated by sumo using build BL-006: SNCSEQ=/opt/sumo/build/SEQ/R2-2-5+BL-006 MOTOR=/opt/sumo/build/MOTOR/R6-9-bessy5+BII-283 DEVIOCSTATS=/opt/sumo/build/DEVIOCSTATS/ R3-1-9-bessy5+BII-283 AUTOSAVE=/opt/sumo/build/AUTOSAVE/R4-8-bessy4+BL-004<br>ASYN=/opt/sumo/build/ASYN/R4-32-bessy1+BL-004 ASYN=/opt/sumo/build/ASYN/R4-32-bessy1+BL-004 EPICS\_BASE=/opt/sumo/build/BASE/ R3-14-12-7-bessy2+BII-283

same with build BL-004

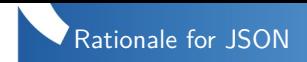

- easy to read and edit for humans
- easy to write third-party tools that query or update the module database e.g. sumo-edit (written in Haskell, [https://www-csr.bessy.de/cgi-bin/darcsweb.cgi?r=sumo-edit\)](https://www-csr.bessy.de/cgi-bin/darcsweb.cgi?r=sumo-edit)
- sorted and white-space formatted  $\Rightarrow$  meaningful diffs
- sumo keeps it under version control (if configured that way)
- also used for build database and configuration

KOD KAR KED KED EN AGA

- versions are *not* ordered
	- allowing version ranges requires the tool to make (arbitrary) choices
	- instead we require that the application defines exact versions
	- gives predictable and (ideally) reproducible results
- dependencies of a module version are not versioned
	- hard to claim compatibility with a range of versions a priori
	- if done conservatively: may unnecessarily restrict combinations
	- if done liberally: may give a false sense of safety
	- better to allow all combinations and let things fail
	- again, responsibility lies with the end-application
- **•** data model is repetitive but simple and robust
- tool support for common operations (e.g. derive a new version from an existing one, changing only version name and tag)

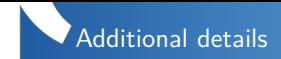

- $\bullet$  configurable via command line options and/or JSON file
- command line syntax with nested subcommands
	- online help via sumo help [command]
	- powerful bash command line completion (works for zsh, too)
- integration with EPICS build rules

```
$(TOP)/configure/RELEASE: $(TOP)/configure/MODULES $(TOP)/
    sumo.config
   @echo "Re-creating $@ from $<"
   cd $(TOP) && sumo build use
```
- automatically re-create configure/RELEASE whenever configure/MODULES changes
- building fails if there is no suitable sumo build available

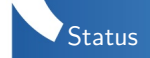

- we have been using it continually since 2014
- works reliably, actively maintained, stable
- **•** author and maintainer is my colleague Götz Pfeiffer
- extensively documented: <https://goetzpf.bitbucket.io/sumo/>
- written in Python (2 and 3)
- **o** mercurial repo: <https://bitbucket.org/goetzpf/epics-sumo>
- tar files, RPMs, and Debian packages: [https:](https://bitbucket.org/goetzpf/epics-sumo/downloads/) [//bitbucket.org/goetzpf/epics-sumo/downloads/](https://bitbucket.org/goetzpf/epics-sumo/downloads/)
- ... or just say
	- > pip install EPICS-sumo

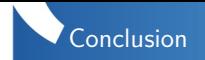

- upgrading modules, applying patches, fixing bugs, or playing with modifications becomes painless
- even if the change is deep down in the dependency graph
- encourages factoring common parts of applications to small support modules, resulting in reduced code duplication
- the work of creating the initial dependency database quickly pays off
- I would *never* want go back to manually building EPICS support modules

KOD KAR KED KED EN AGA

- instead of calling make, do something different
- **•** configured using "make-recipes" key
- whose value is a list of command line strings to put as the recipe into the generated Makefile
- we use it to build RTEMS, using a wrapper script

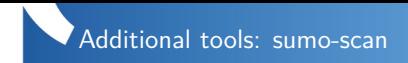

- **•** create an initial dependency database by scanning an existing tree of compiled support modules
- based on heuristics, thus
	- may not work for you if your directory layout differs significantly from what we had (before sumo)
	- needs tweaking and fiddling with the parameters
- can still be very useful to get started